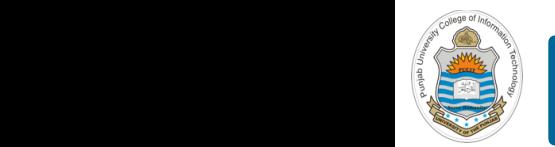

#### **Computer Organization & Assembly Language Programming**  $\sim$  multiplex, using an instruction register  $\sim$

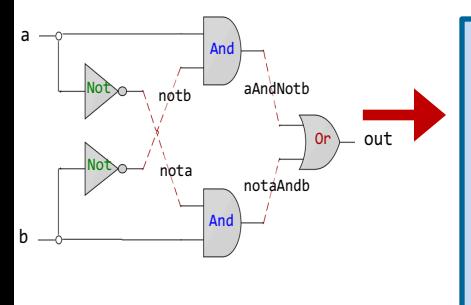

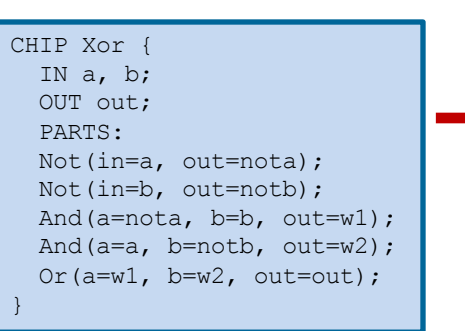

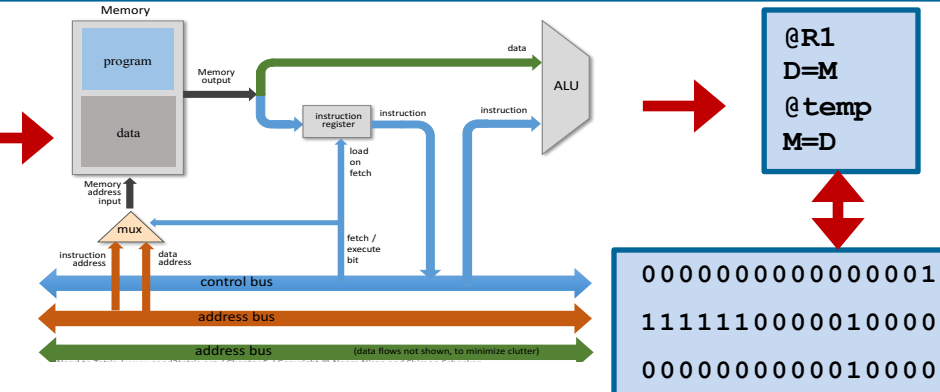

### **Lecture # 17**

### **Hack Machine Language – II**

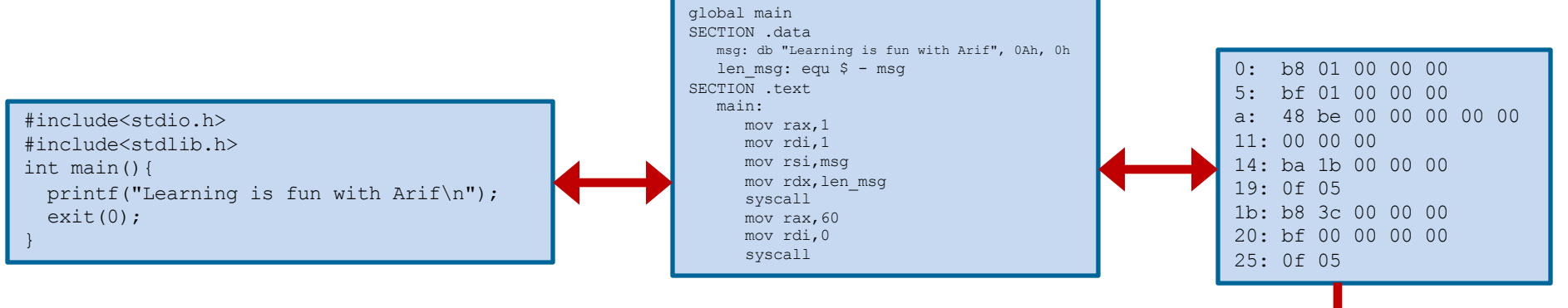

Slides of first half of the course are adapted from: https://www.nand2tetris.org Download s/w tools required for first half of the course from the following link: https://drive.google.com/file/d/0B9c0BdDJz6XpZUh3X2dPR1o0MUE/view

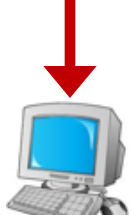

**1110001100001000**

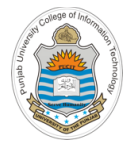

# **Today's Agenda**

- Review of Hack Symbolic Machine Instructions
	- A Instruction
	- C Instruction
- Binary Code Format of Hack Computer Instruction
	- Encoding of 16 bit A-Instruction
	- Encoding of 16 bit C-Instruction
	- Examples
- A Complete Hack Program: Assembly Language & Machine Code

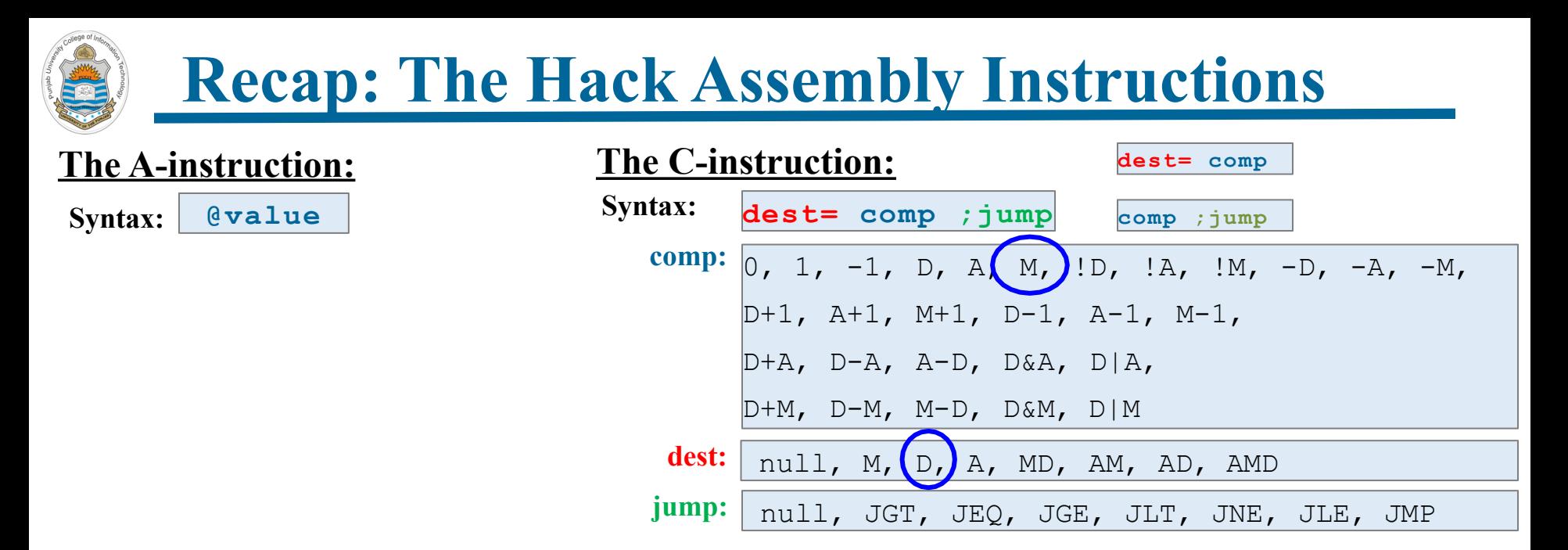

**Example:** Suppose the programmer wants to read memory contents from address 325 and place them in D register

> **@325 //A =325 D=M //D=M[325]**

**dest= comp**

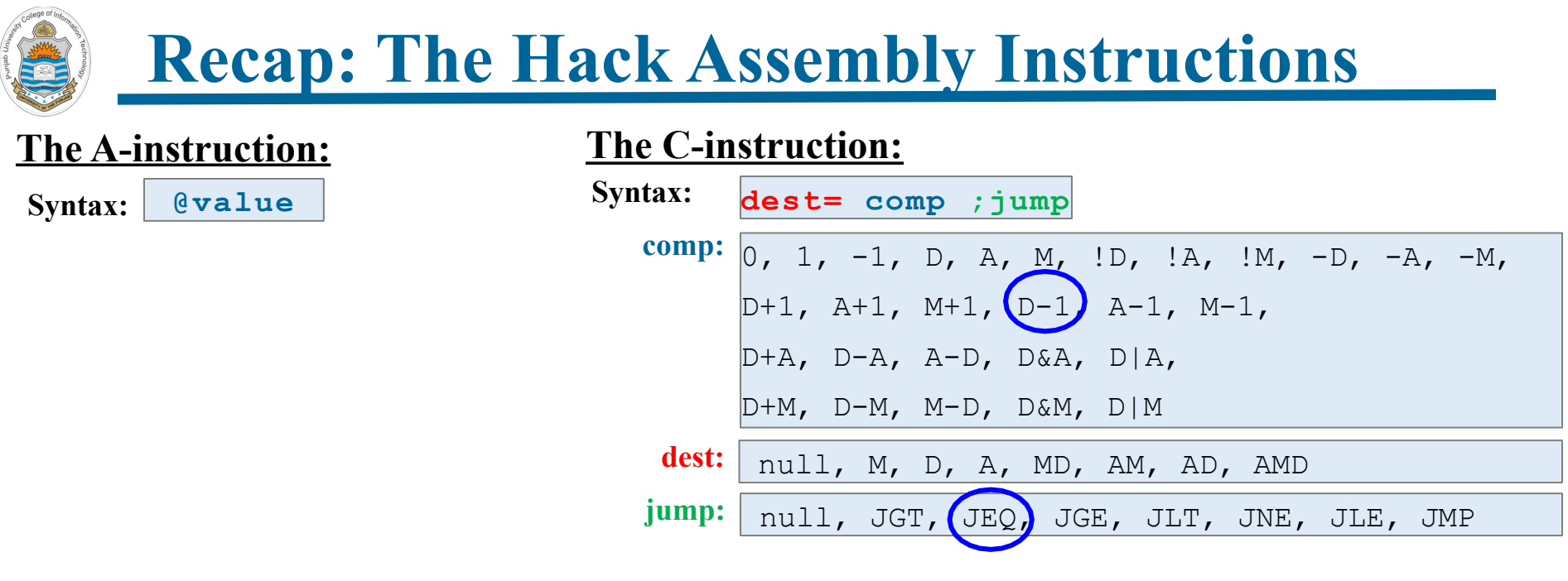

**Example:** Suppose the programmer wants to jump to  $ROM[97]$ , if  $D-1 == 0$ 

**@97 //A =97 D-1;JEQ** 

**comp ;jump**

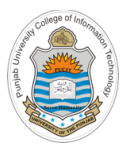

# **Hack Machine Language vs. Symbolic Language**

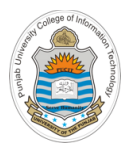

## **Hack Machine Language**

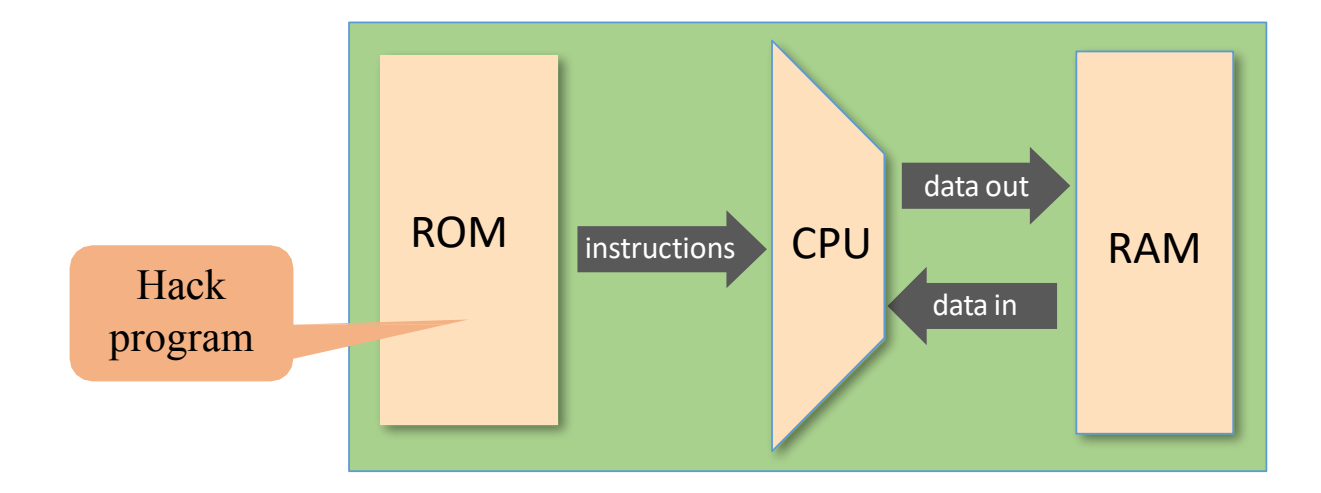

### Two ways to express the same semantics:

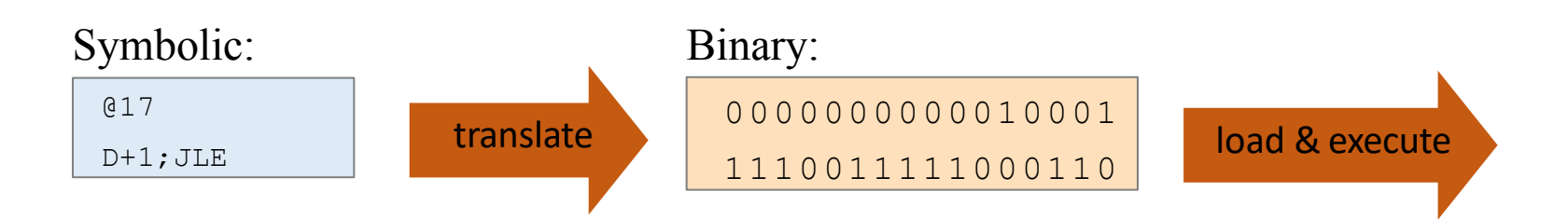

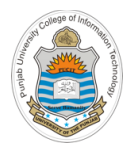

# **Binary Code Format: A-Instruction**

- The A-instruction is used to set the A register to a 15 bit value
- The symbolic as well as machine code for the instruction is shown below:

### **Symbolic Code Machine Code**

@23

**0**000 0000 0001 0111

opcode signifying an A-instruction

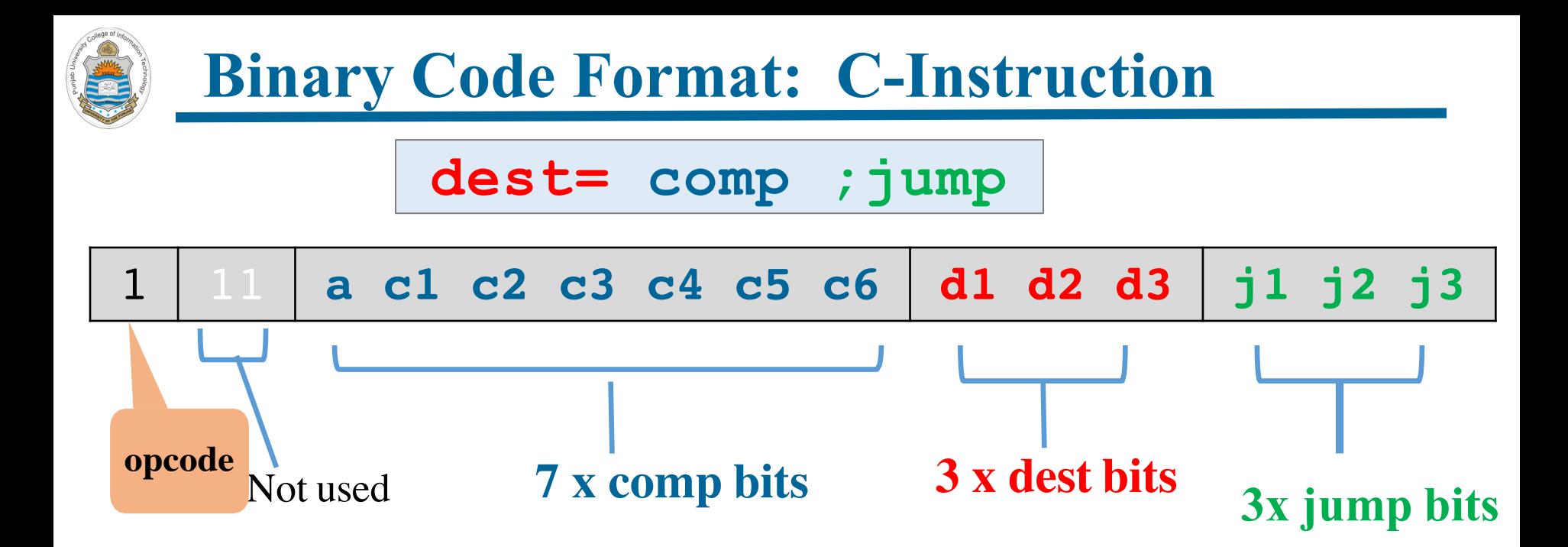

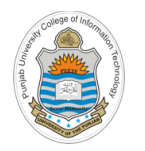

### **Binary Code Format: C-Instruction**

### **dest= comp ;jump**

### 1 11 **a c1 c2 c3 c4 c5 c6 d1 d2 d3 j1 j2 j3**

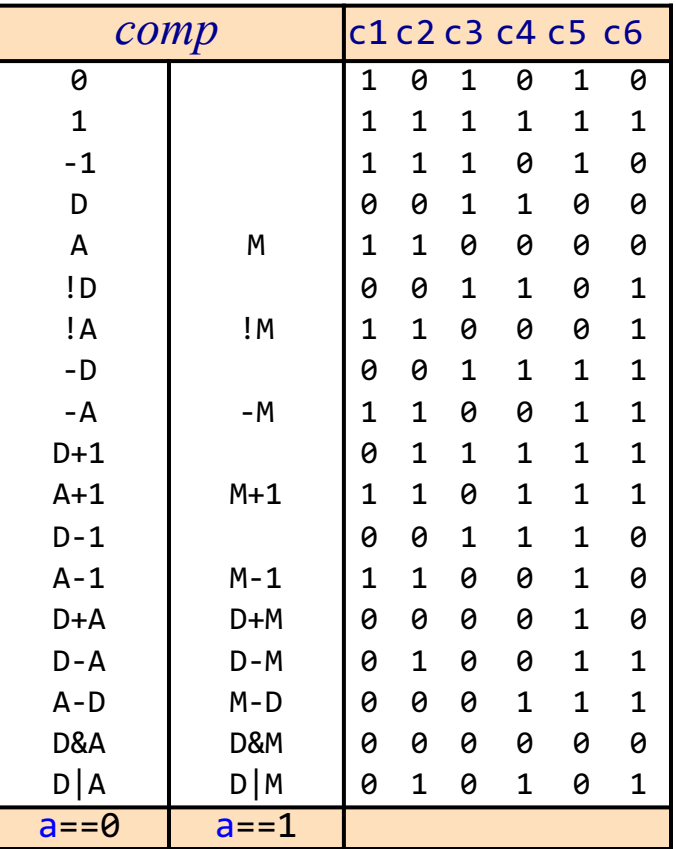

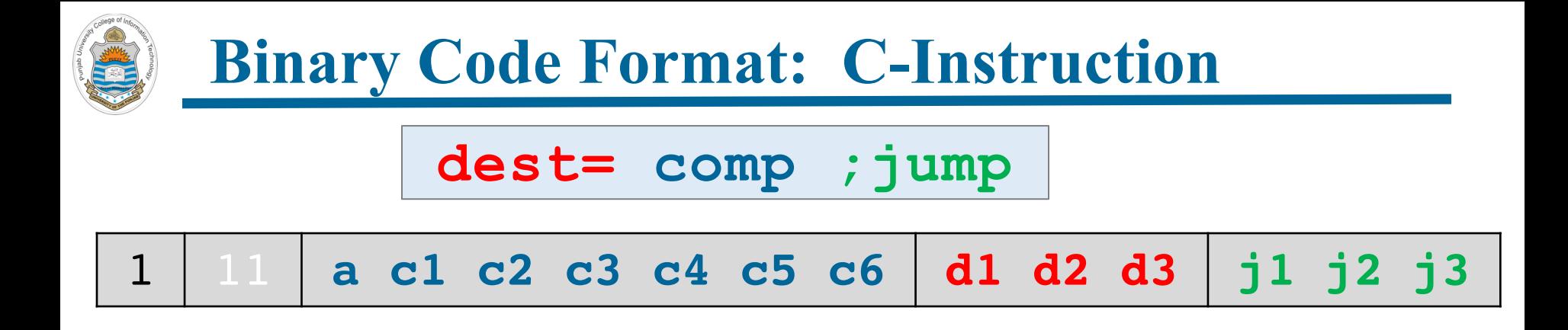

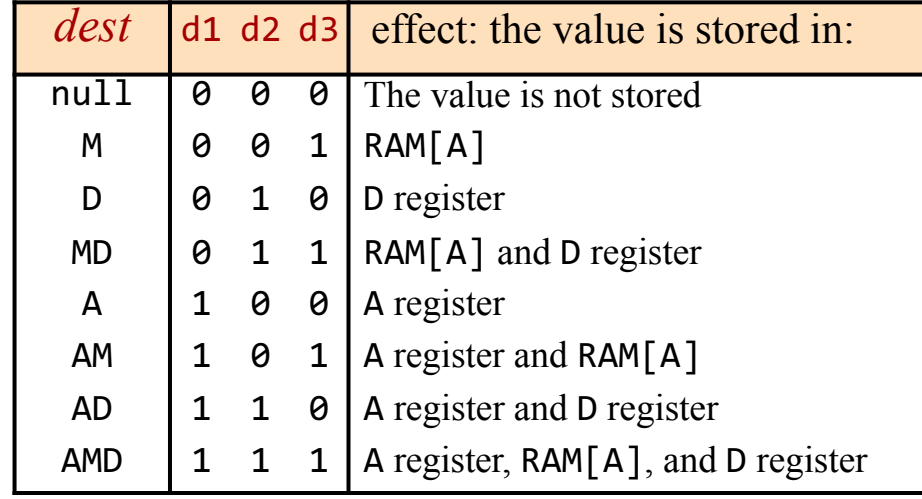

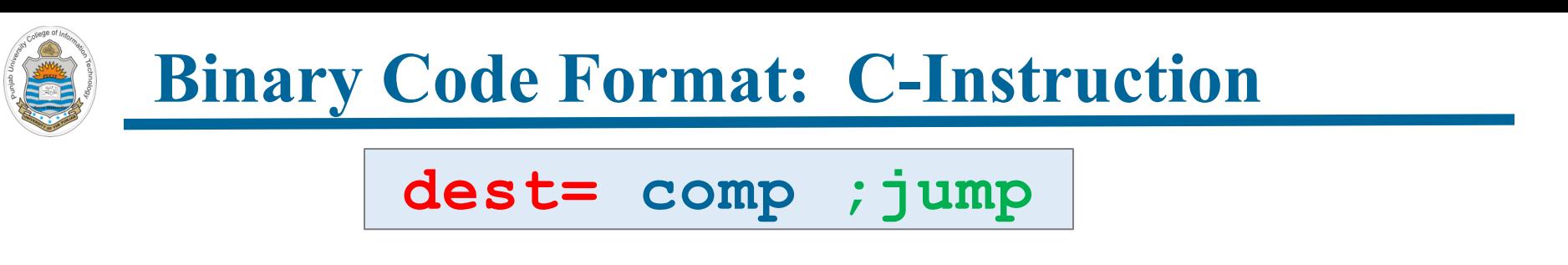

### 1 11 **a c1 c2 c3 c4 c5 c6 d1 d2 d3 j1 j2 j3**

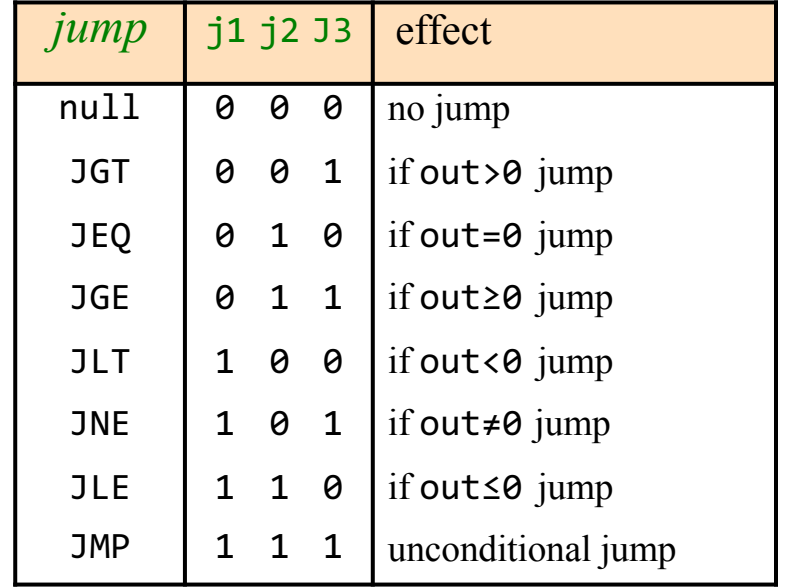

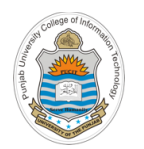

### **Complete Specification of C-Instruction**

**dest= comp ;jump**

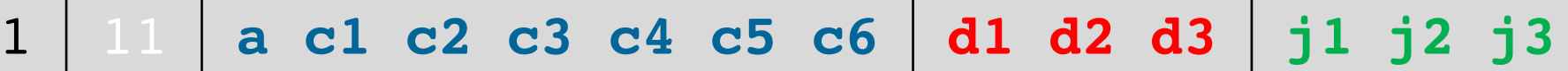

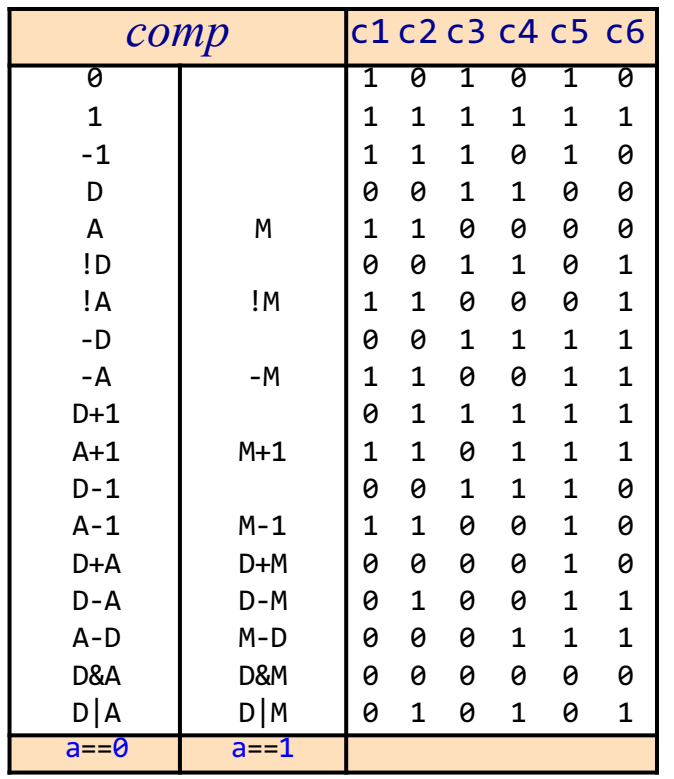

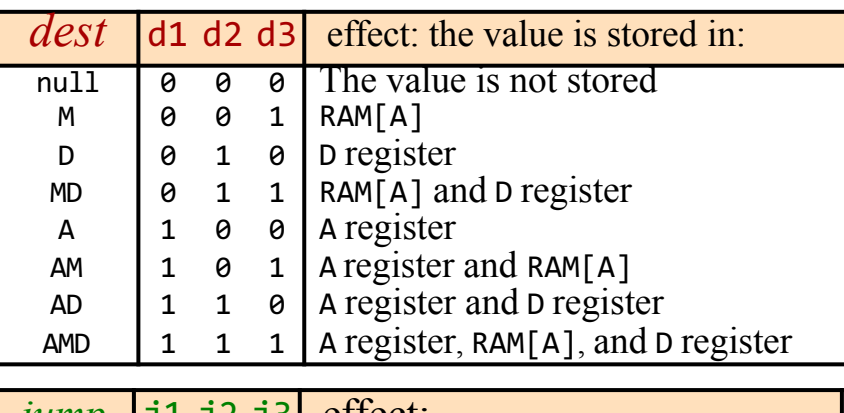

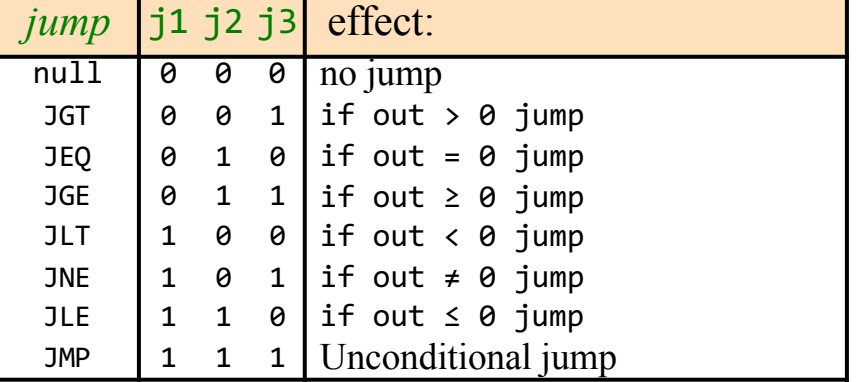

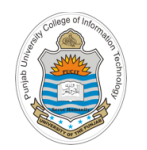

## **Example 1: Symbolic Code to Binary Code**

**dest= comp ;jump**

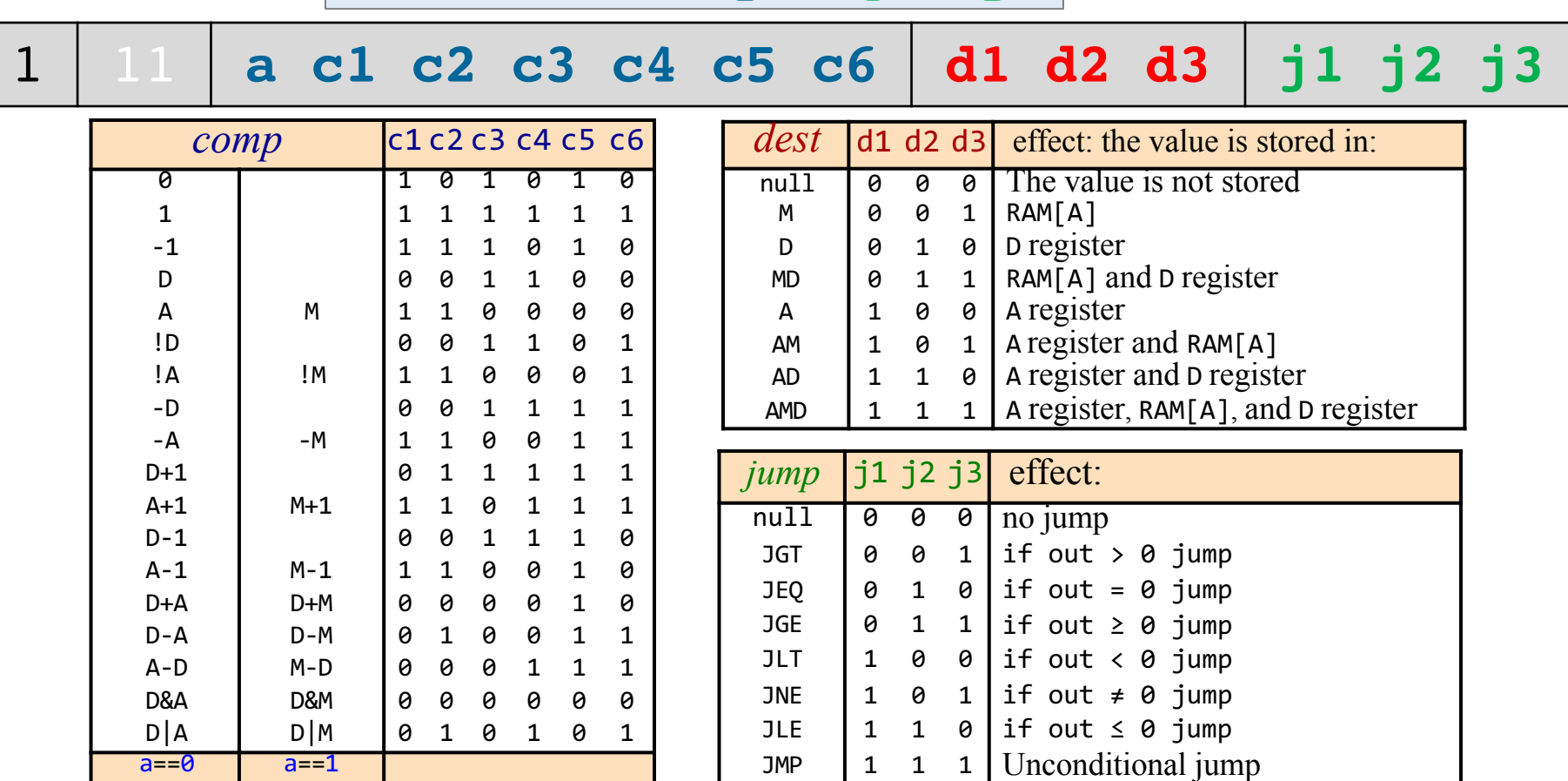

**Example 1:** Suppose the programmer wants to increment the value of D

**D= D+1 1 11 0011111 010 000**

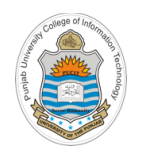

# **Example 2: Symbolic Code to Binary Code**

**dest= comp ;jump**

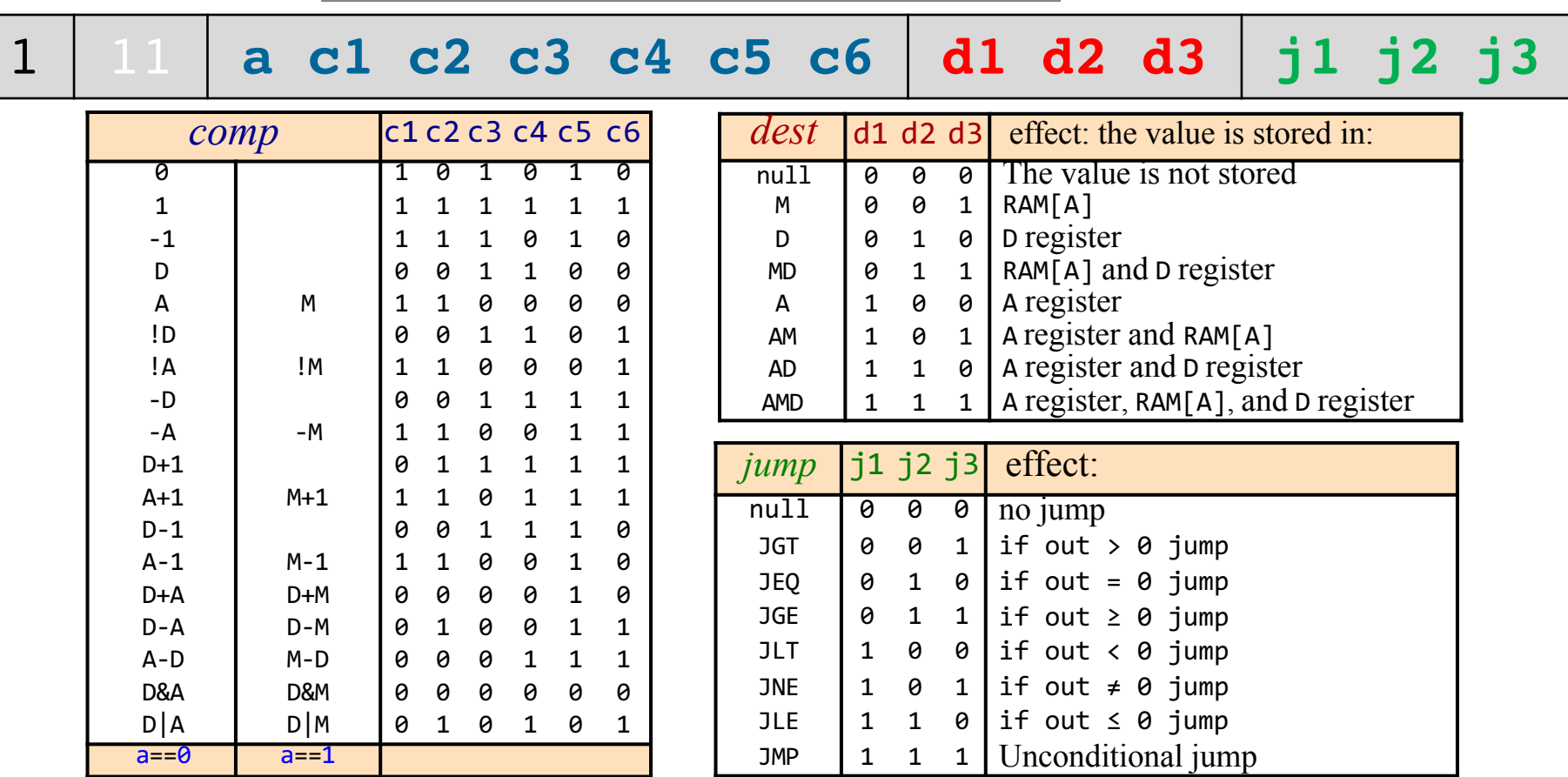

**Example 2:** Suppose the programmer wants to add the contents of D and A-register and place the result in D-register

**D=D+A 1 11 0000010 010 000**

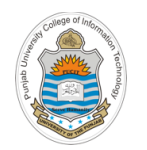

### **Example 3: Symbolic Code to Binary Code**

**dest= comp ;jump**

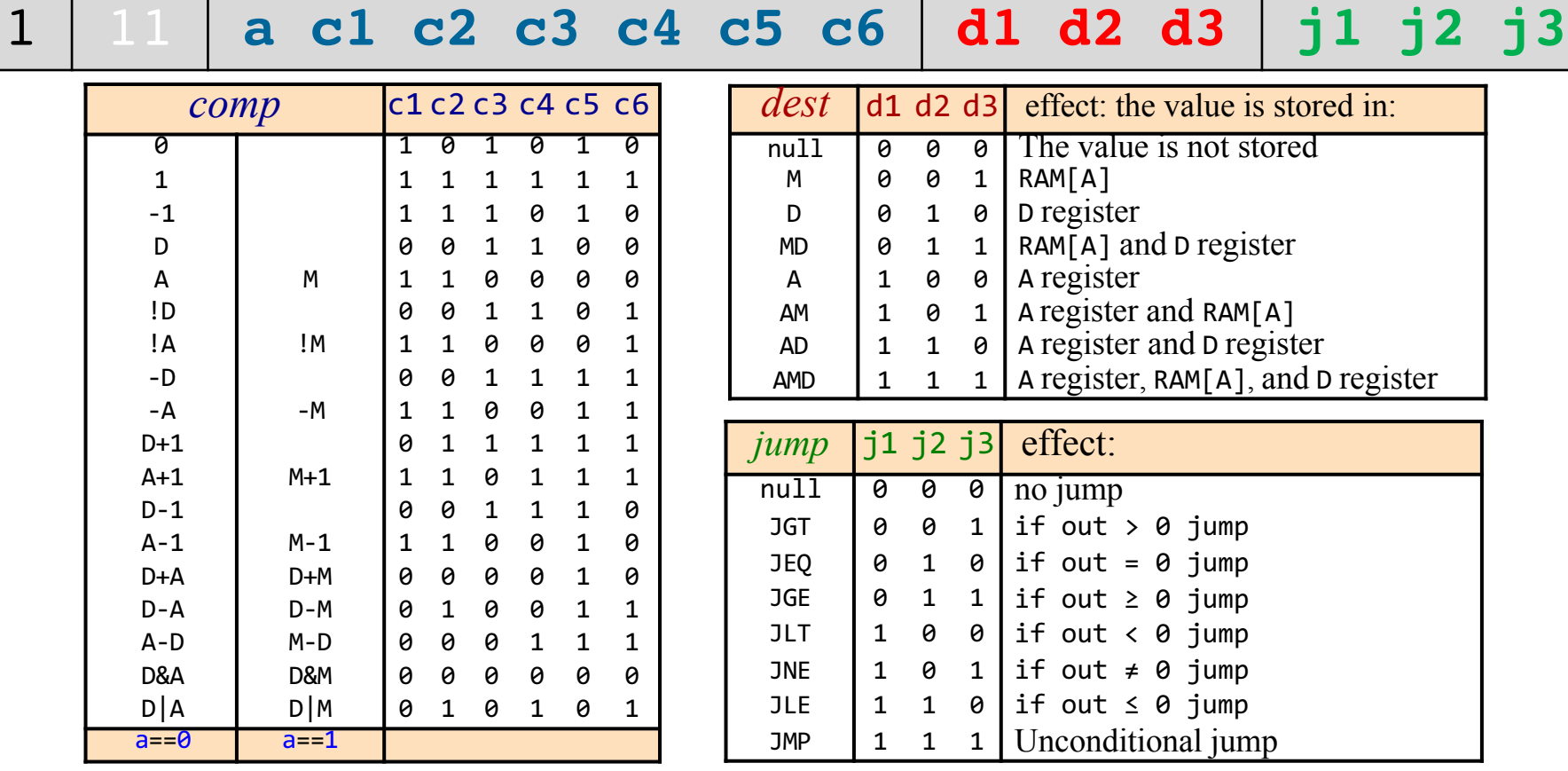

**Example 3:** Suppose the programmer wants to store a number 10 in register D

**@10 //A =10 D=A**

**0000000000001010 1 11 0110000 010 000**

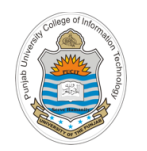

### **Example 4: Symbolic Code to Binary Code**

**dest= comp ;jump**

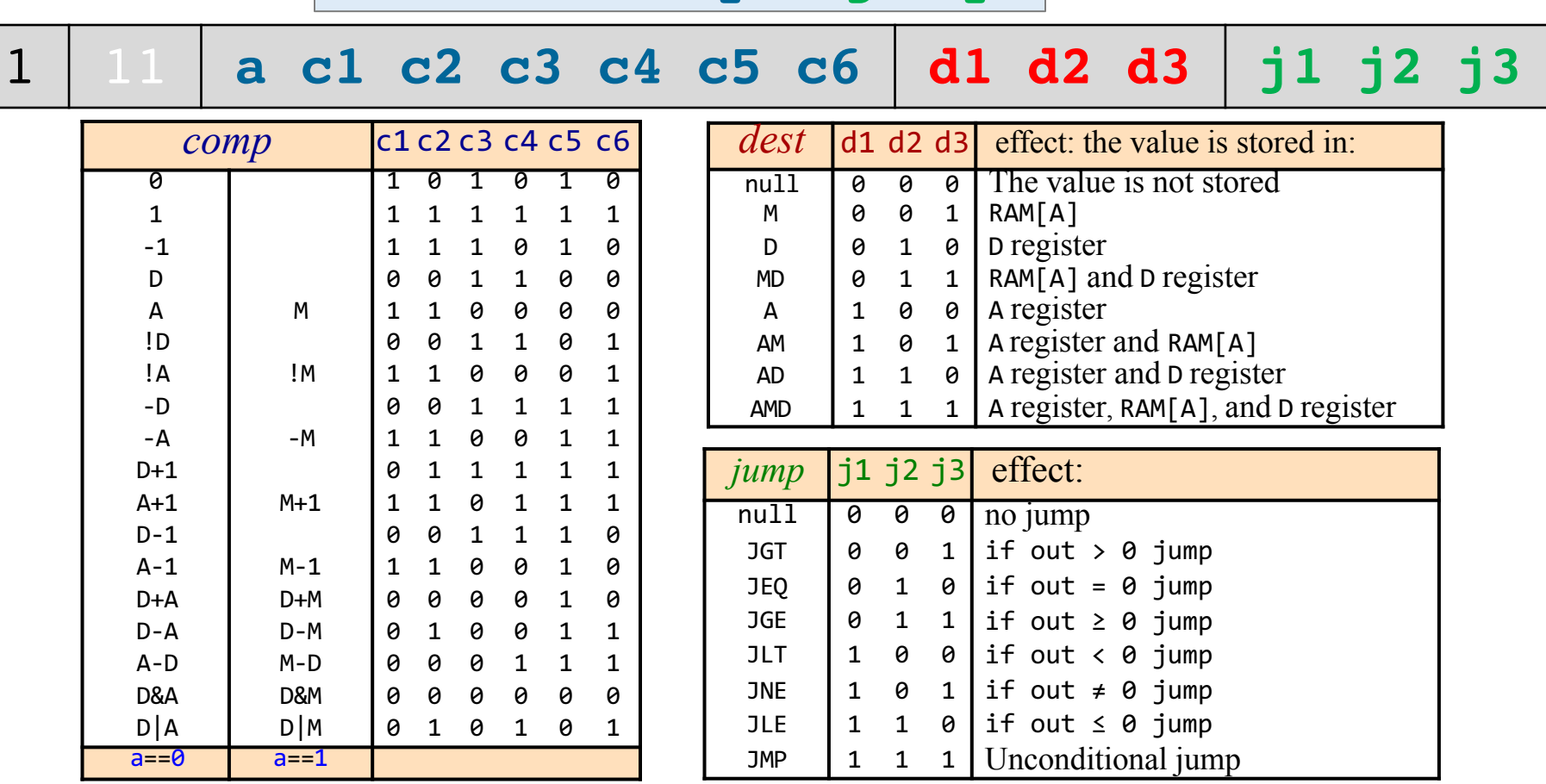

**Example 4:** Suppose the programmer wants to write the value of register D at RAM[135]

**@135 //A =135 M=D** 

**0000000010000111 1 11 0001100 001 000**

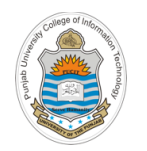

### **Example 5: Symbolic Code to Binary Code**

**dest= comp ;jump**

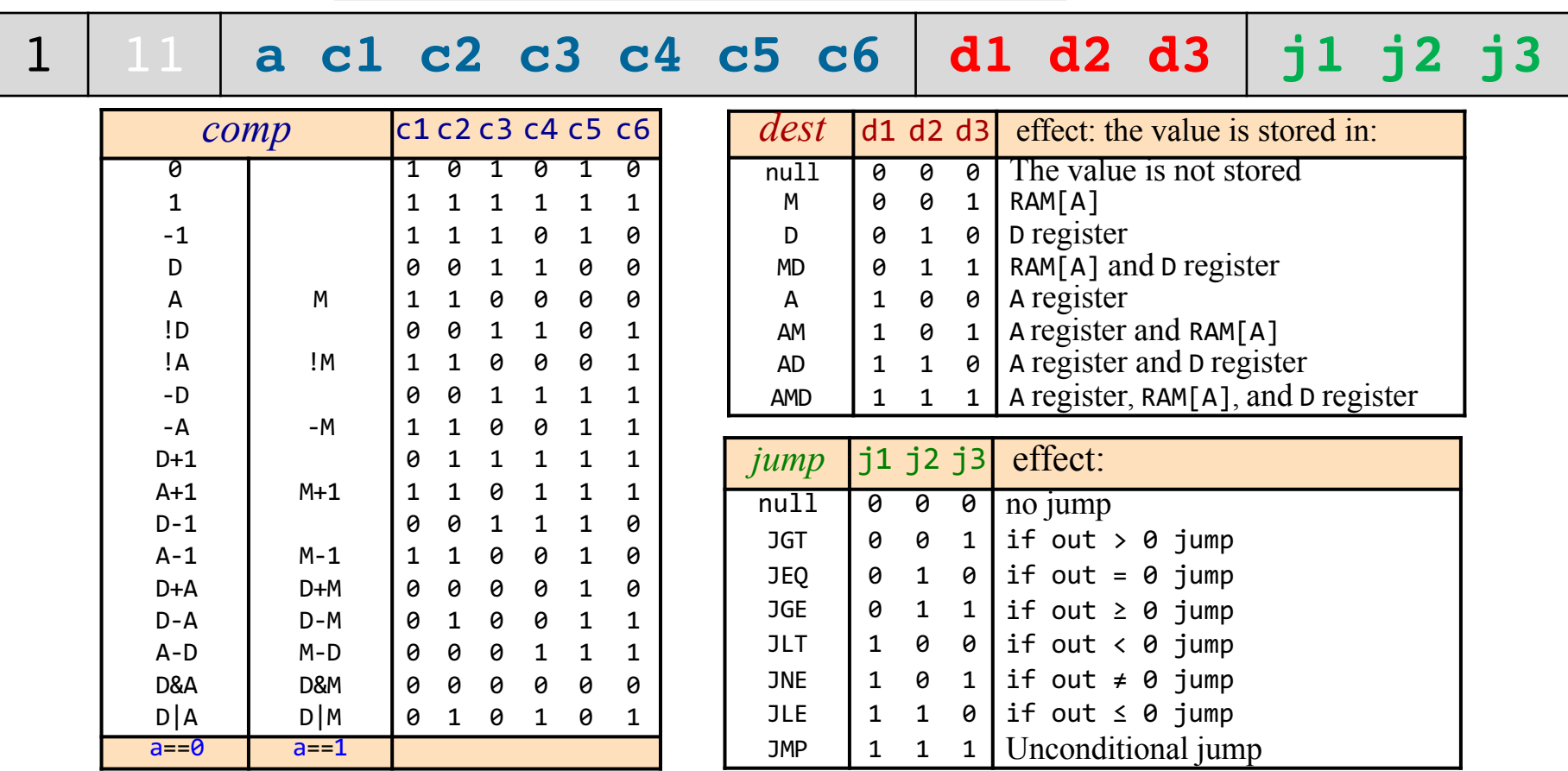

**Example 5:** Set RAM[64] to the value of D-register +1

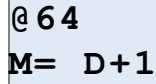

#### **0000000001000000 1 11 0011111 001 000**

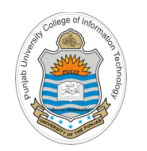

## **Example 6: Symbolic Code to Binary Code**

**dest= comp ;jump**

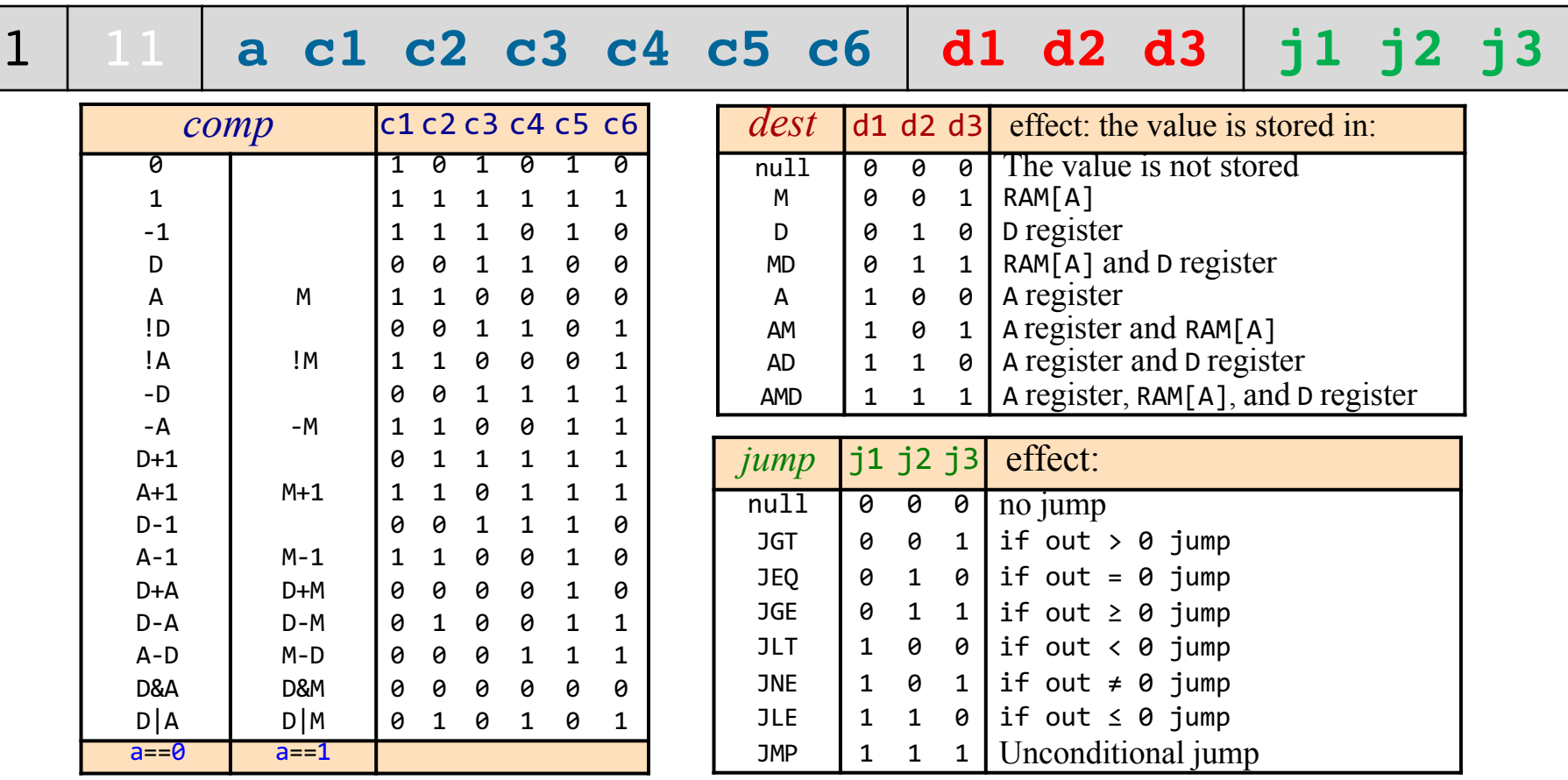

**Example 6:** Suppose the programmer wants to read memory contents from address 25 and place them in D register

> **@25 D=M**

**0000000000011001 1 11 1110000 010 000**

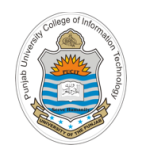

### **Example 7: Symbolic Code to Binary Code**

**dest= comp ;jump**

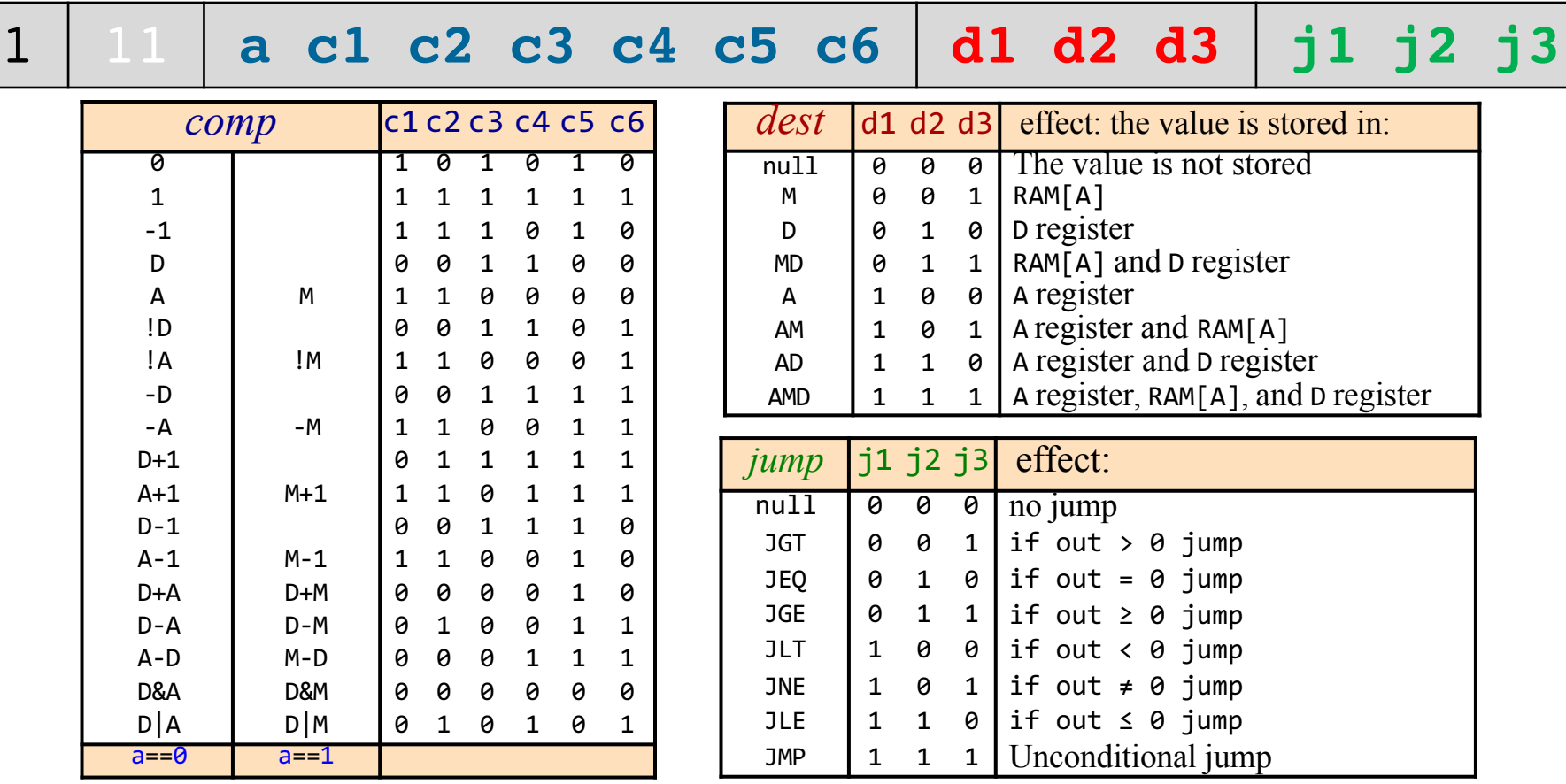

**Example 7:** Suppose the programmer wants to do an unconditional jump to ROM[31]

**@31 //A =31 0;JMP** 

**0000000000011111 1 11 0101010 000 111**

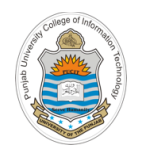

### **Example 8: Symbolic Code to Binary Code**

**dest= comp ;jump**

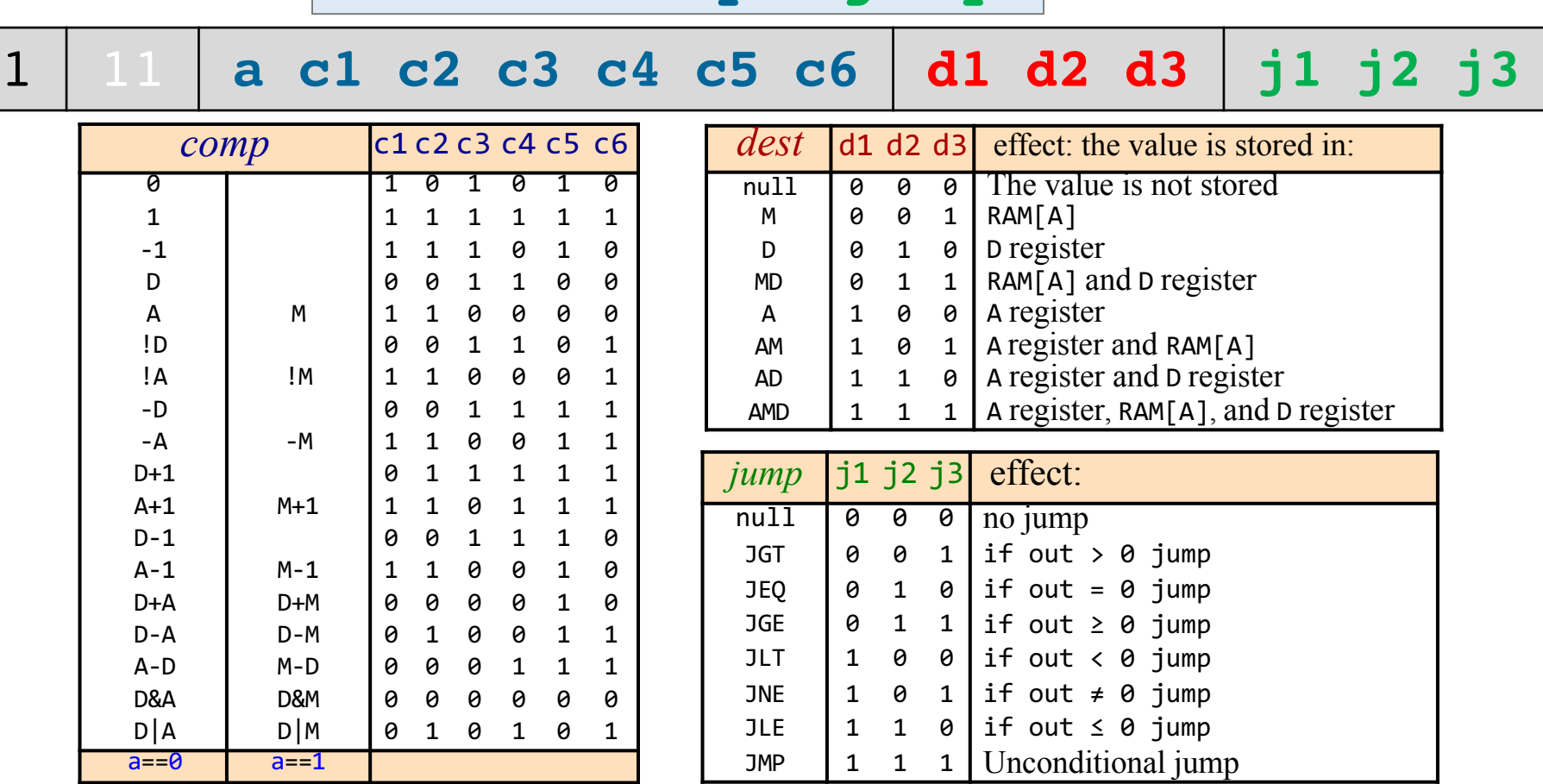

**Example 8:** Suppose the programmer wants to jump to  $ROM[17]$ , if  $D-1 == 0$ 

**@17 //A =17 D-1;JEQ** 

**0000000000010001 1 11 0001110 000 010**

# **A Complete Hack Program**

```
// Computes RAM[1] = 1 + ... + RAM[0]// Usage: put a number in RAM[0] 
@16
M=1 // RAM[16] = 1 (i)
@17
M=0 // RAM[17] = 0 (sum)
@16
D=MQ<sub>0</sub>D=D-M@17 // if i>RAM[0] goto 17 
D;JGT
@16
D=M@17
M=D+M // sum += i
@16
M=M+1 // i++
@4 // goto 4 loop
0;JMP
@17
D=M@1
M=D //RAM[1] = sum
@21 //program end
0;JMP // infinite loop
```
### Observations:

- Hack program: A sequence of Hack instructions
- White space is permitted
- Comments are welcome
- There are better ways to write symbolic Hack programs
- More to come

No need to understand we'll review the code in later part of the course

# **Hack Program: Assembly & Machine Code**

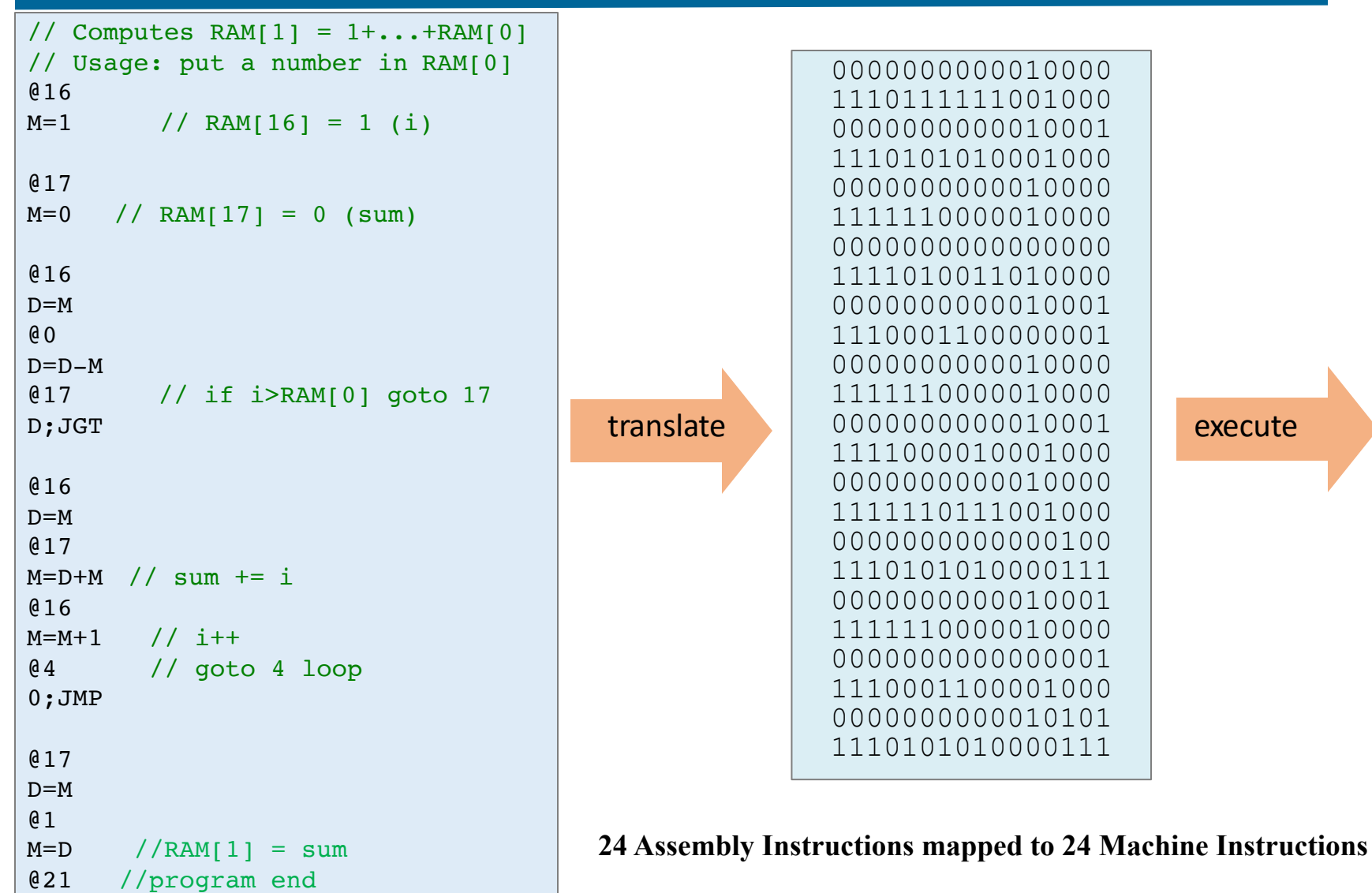

Instructor: Muhammad Arif Butt, Ph.D.

0;JMP // infinite loop

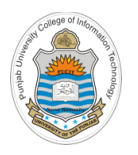

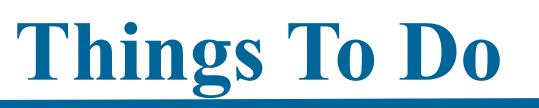

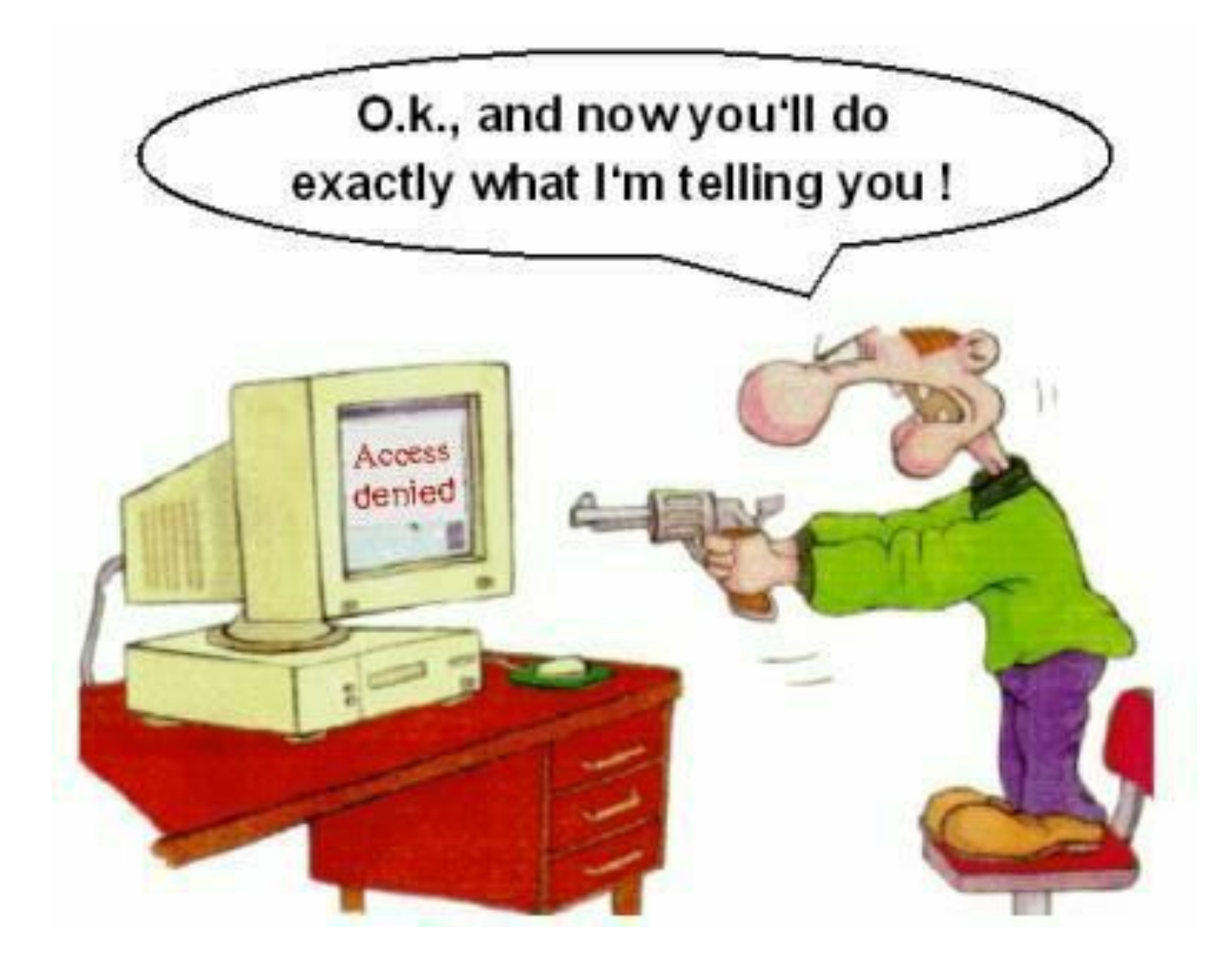